# WORKSPACES AND ARTIFACTS

Lecture 1.4

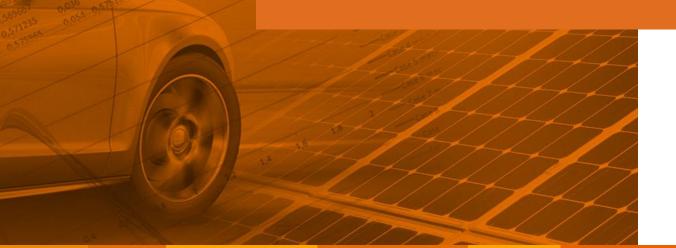

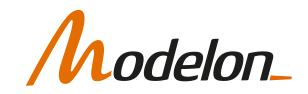

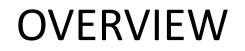

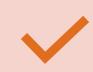

Import/Export of workspaces

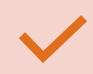

Handling of Artifacts

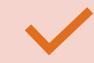

Workspace Management

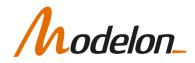

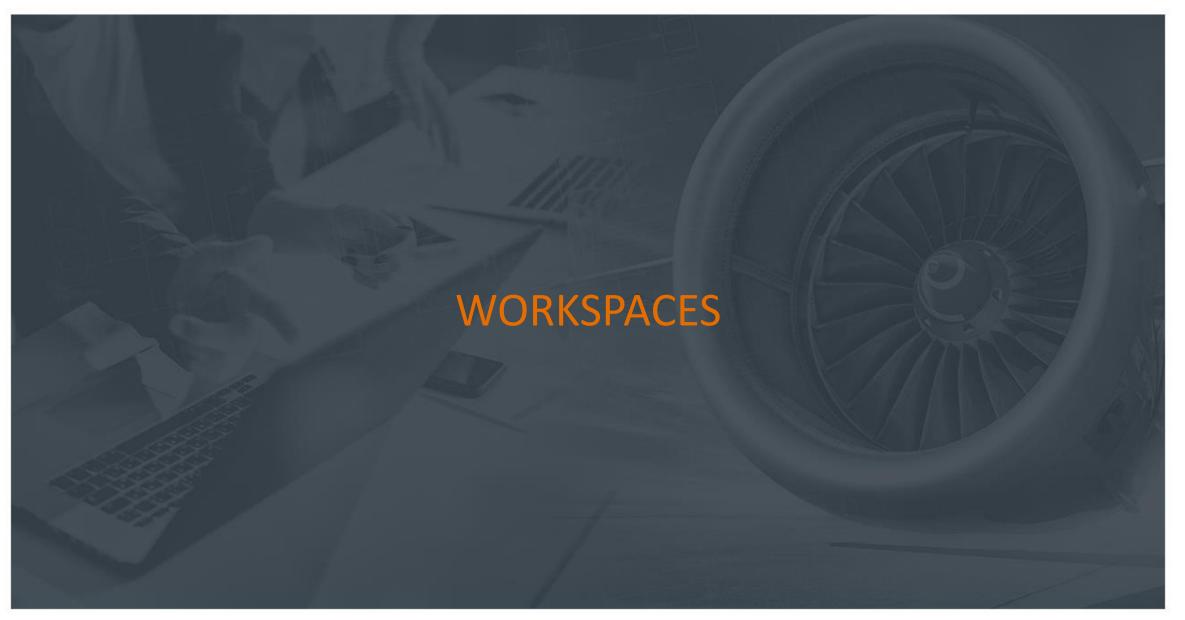

Copyright © 2022 Modelon

# WORKSPACES

- *Workspace* is the environment that a user does modelling, simulation etc. in
- Models (source code), compiled models (FMUs), results, resources and views are saved to the workspace
- Choose which workspace to use (or create or import one) from the welcome screen

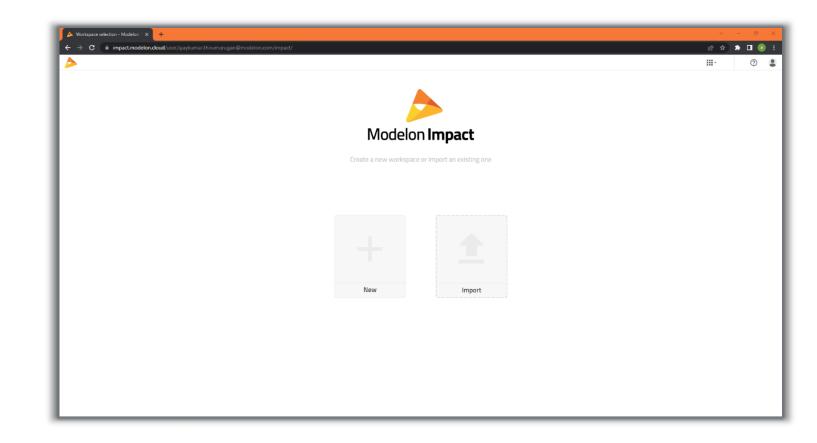

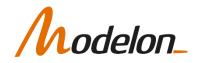

#### WORKSPACES: EXPORT

- A workspace can be downloaded and shared
- Navigate to Workspace selection window

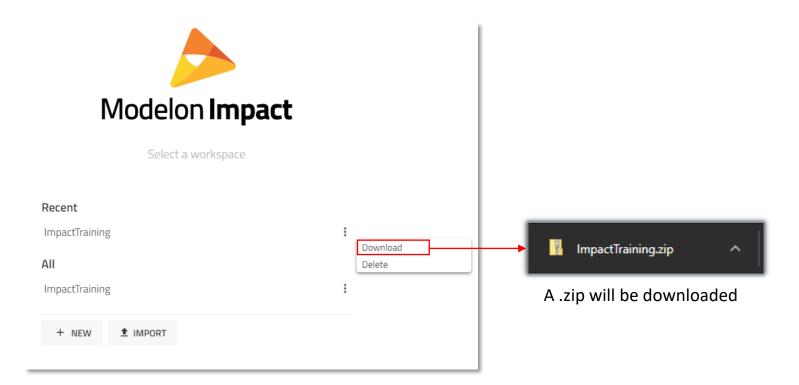

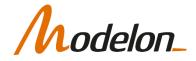

#### WORKSPACES: IMPORT

- Import of an exported workspace is made from the starting screen
- It can be done by Import-> Selection of the .zip file -> Open

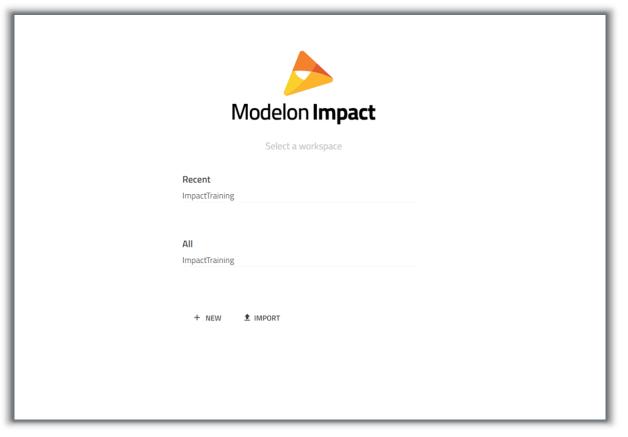

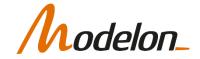

# HANDLING ARTIFACTS

# ARTIFACTS

- There are several artifacts associated to your workspace:
  - Libraries
  - Datafiles
  - Compiled models
  - Result files
- The Workspace package is automatically created
  - Convenient storage for any work in progress

| ImpactTraining |       |
|----------------|-------|
| Filter         | Q =   |
| PROJECTS       | \$2 + |
| ∽ Project 🗐    | ± ± + |
| ▼ Workspace    |       |
| First          |       |
| Resources      |       |

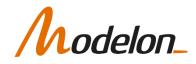

# ADDITIONAL LIBRARY IMPORT

- Additional models and/or packages can be uploaded
- .mo, .zip and .mol (encrypted) supported formats
- Encrypted packages (.mol) will appear under the Libraries section
  - Uploaded package only accessible for the active workspace

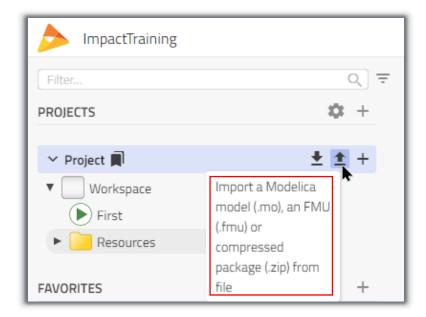

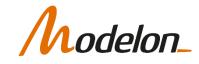

#### **MODEL EXPORT - SOURCE**

- Models can be exported as source code or compiled objects (FMUs)
- Encryption of models to be exported is currently not supported

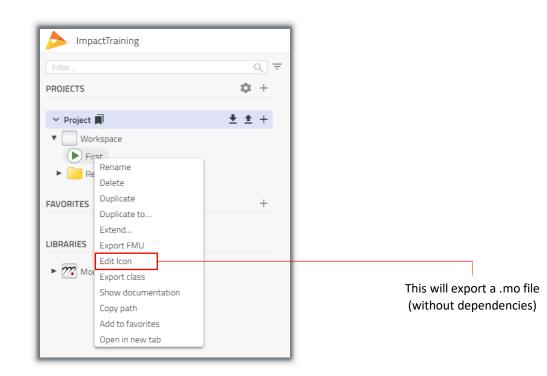

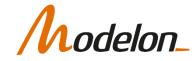

# MODEL EXPORT - FMU

- FMUs are compiled executables of models
- Export settings can be accessed from the context menu or from tool settings

| FMI version        | 2.0           |            |           |  |
|--------------------|---------------|------------|-----------|--|
| Target platform    | Win64         | •          |           |  |
| FMU format         | Model Exchang | e 🛑 Co-sim | ulation   |  |
| Solver             | CVode         | -          | + Add new |  |
| Relative tolerance | 0.000001      |            |           |  |
| Fixed step size    | 0.001         |            |           |  |

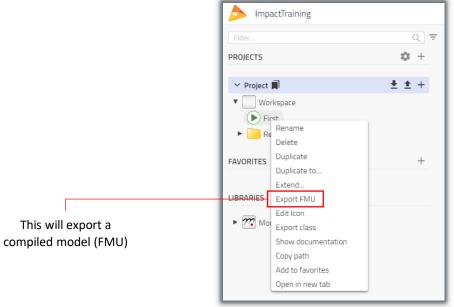

• Cross-compilation is supported

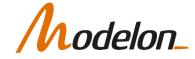

#### **RESULT HANDLING**

- Results are accessible from the **Results Mode -> Simulations tab**
- When a simulation is finished, a new result is added to the list of results
- If the simulation or compilation fails, an entry will still be added for log review
- Results are connected to the workspace, meaning that if someone else simulates a specific model, the result will show up for any user accessing the model.

| Tanks<br>Workspace.Tanks |                             |
|--------------------------|-----------------------------|
| INFORMATION              | >                           |
| PROPERTIES               | >                           |
| COMPONENTS               | >                           |
| EXPERIMENT               | >                           |
| SIMULATIONS              | ~                           |
| () Result 3              | 09:50                       |
| Result 2                 | 09:49                       |
| <sub>I</sub> ∥I Result 1 | 09:31                       |
| CALCULATED VALUES        | Only show failed executions |

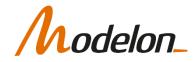

# **RESULT HANDLING**

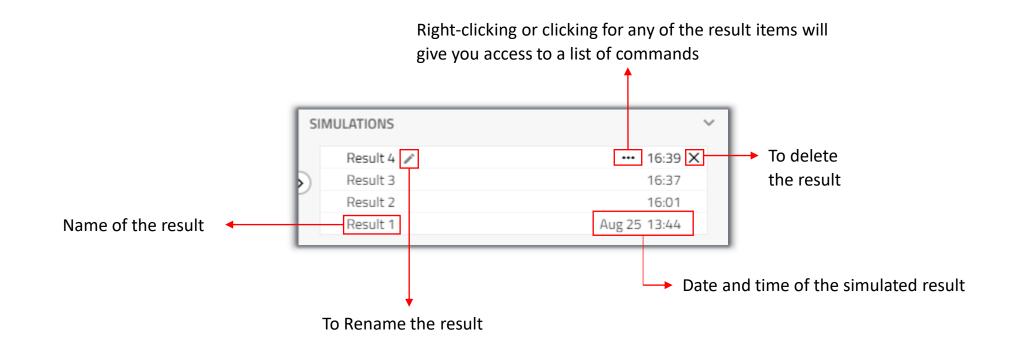

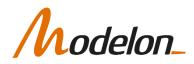

## **RESULT HANDLING**

• Right-clicking or clicking in for any of the result items will give you access to a list of commands

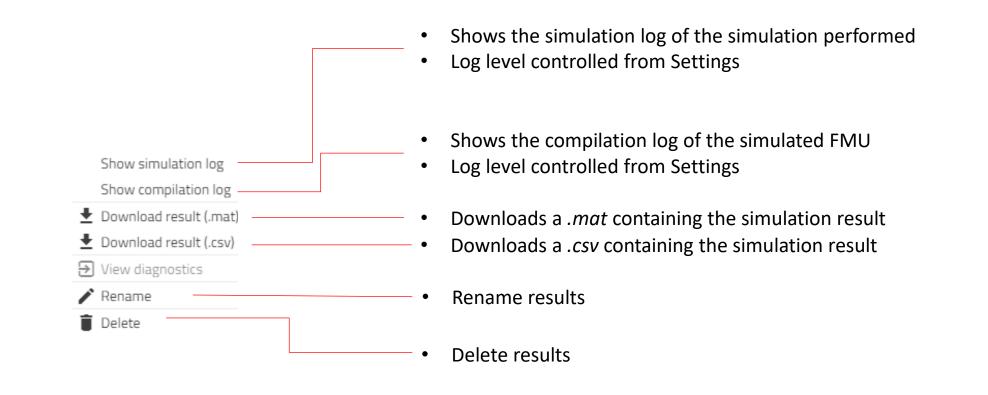

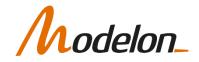

#### RESOURCES

- Data files are stored in a folder named Resources within a library.
- If a library includes a Resource folder, it is shown in the library browser.
- For read-only libraries, resource files can be downloaded for editing locally.
- The workspace package resource files can also be uploaded (and whole folders).
- Sub-folders can be added to organize the data

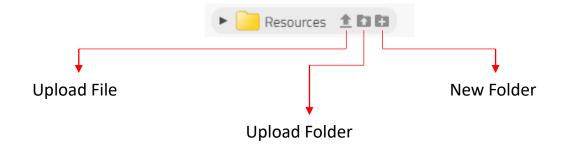

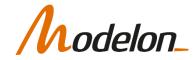

# RESOURCES

- When including data files into components, there is a convenient way of doing so
- Using the filter button
   (
   = ) all matching data
   files will show in the
   library browser
- Drag file name into the appropriate field to insert the correct reference to the data file

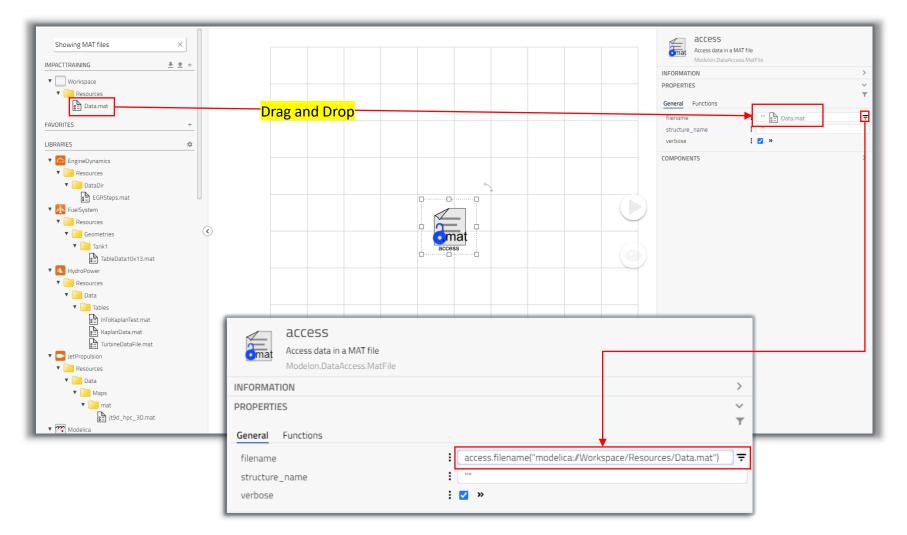

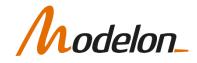

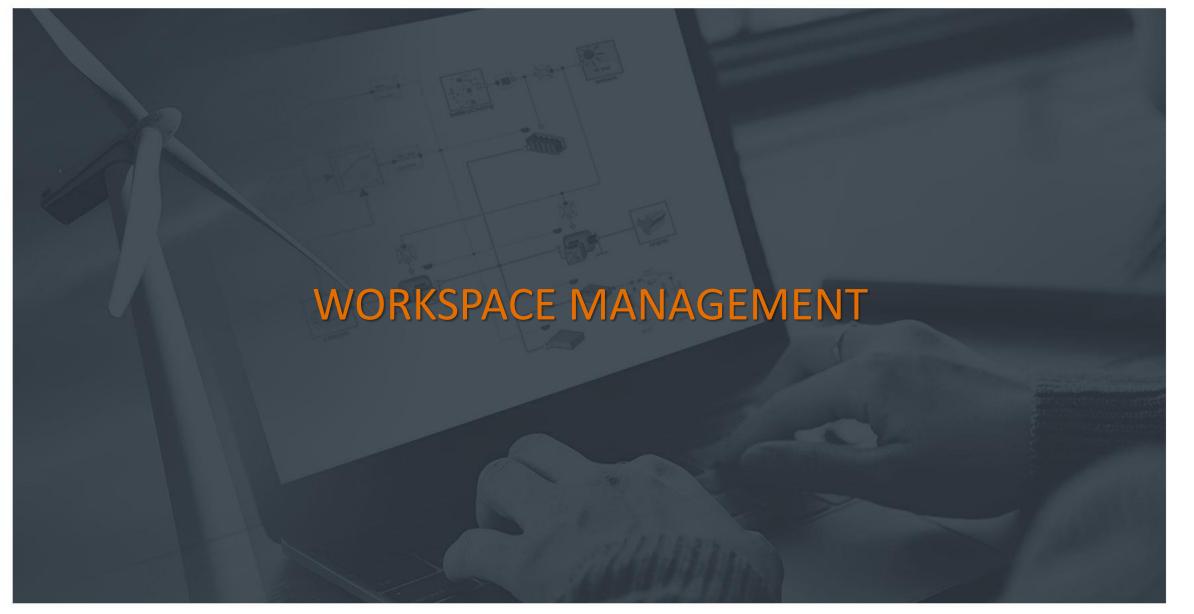

# WORKSPACE MANAGEMENT

- Collaborate and manage model repositories and libraries from a dedicated user interface using the new workspace management app (exclusive for Modelon Impact On-Premise).
  - Check out content from Subversion (SVN) or Git
  - View information on checked out content (size on disk, revision, libraries inside, ...)
  - See if there are remote updates to checked out Modelica libraries
  - Upload (commit/push) changes to the remote SVN/Git repository
  - Configure workspaces with version controlled content and Modelon Impact libraries
  - Credentials store to enable easy access to version controlled libraries

#### EXCEL ADD-IN

Add-in manifest file Download template Open template

WORKSPACE MANAGEMENT

Project Explorer

Workspace Configuration

TOOLS - ADVANCED

JupyterLab Server Management VS Code in browser

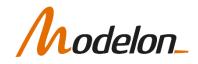

## WORKSPACE CONFIGURATION

- Configure which libraries to use by drag & drop to and choose if they should be editable or read-only
- Choose between released or checkout (version controlled) libraries

| Image: Content and Section 1     Image: Content and Section 1     Size 1.0 MB     Projects     Image: Content and Section 1     Dependencies     Image: Content and Section 1     Image: Content and Section 1                                                                                                    |                                                                                                    | ▶                      |
|----------------------------------------------------------------------------------------------------|----------------------------------------------------------------------------------------------------|------------------------|
| Size 1.048<br>Projects<br>Projects<br>Projects //et versioned<br>Dag and drop projects here to add them as projects of your workspace.<br>Dependencies<br>Airconditioning <sup>1,2,0</sup><br>AircraftDynamics <sup>1,2,0</sup><br>EnvironmentalControl <sup>1,51,0</sup><br>Modelon <sup>1,10</sup><br>Modelon <sup>1,10</sup><br>Modelon <sup>1,</sup> | Editing ImpactTraining                                                                                                    |                        |
| AirConditioning <sup>1240</sup> AirConditioning <sup>1240</sup> AircraftDynamics <sup>170</sup> EnvironmentalControl <sup>1130</sup> Modelon <sup>110</sup> ThermoFluidPro <sup>1240</sup> VaporCycle <sup>200</sup> Kierce PluidPro <sup>1240</sup> IndustryExam <sup>114</sup>                                                                                                    | Projects Project Nativersioned  Project Nativersioned  Project Nativ | <b>C</b> ∞ Credentials |
| AircraftDynamics <sup>120</sup> EnvironmentalControl <sup>3130</sup> Modelon <sup>410</sup> ThermoFluidPro <sup>1340</sup> VaporCycle <sup>200</sup> VaporCycle <sup>200</sup>                                                                                                    | Dependencies EngineDynami 290                                                                                                    |                        |
| EnvironmentalControl*130   Modelon*10   ThermoFluidPro1340   VaporCycle <sup>230</sup> VaporCycle <sup>230</sup>                                                                                                    | AirConditioning <sup>1240</sup> FuelCell <sup>115.0</sup>                                                                                                    |                        |
| Modelon*10       X         ThermoFluidPro1340       X         VaporCycle200       X         VaporCycle200       X                                                                                                    | AircraftDynamics <sup>170</sup> FuelSystem <sup>520</sup>                                                                                                    |                        |
| ThermoFluidPro13240       X         VaporCycle200       X         VaporCycle200       X                                                                                                    | EnvironmentalControl <sup>130</sup> HeatExchanger <sup>250</sup>                                                                                                    |                        |
| VaporCycle <sup>200</sup> × IndustryExam <sup>13.6</sup>                                                                                                    | Modelon <sup>*10</sup> X Hydraulics <sup>*17,0</sup>                                                                                                    |                        |
| VabidaDunamize <sup>410</sup>                                                                                                    | ThermoFluidPro <sup>1260</sup> HydroPower <sup>2150</sup>                                                                                                    |                        |
| VehicleDynamics <sup>410</sup>                                                                                                    | VaporCycle <sup>290</sup> X IndustryExam <sup>1,1,C</sup>                                                                                                    |                        |
|                                                                                                    | VehicleDynamics <sup>410</sup> X                                                                                                    |                        |
| Drag and drap projects or libraries here to add them as dependencies of your workspace.                                                                                                    | LiquidCooling <sup>250</sup>                                                                                                    |                        |

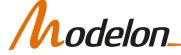

## **REPOSITORY MANAGEMENT**

- Manage your version-controlled model repositories
- Model libraries are automatically detected and presented in the user-interface
- Use basic version control operations to stay in sync with your colleagues. For advanced operations, a 3rd party plugin can be used.

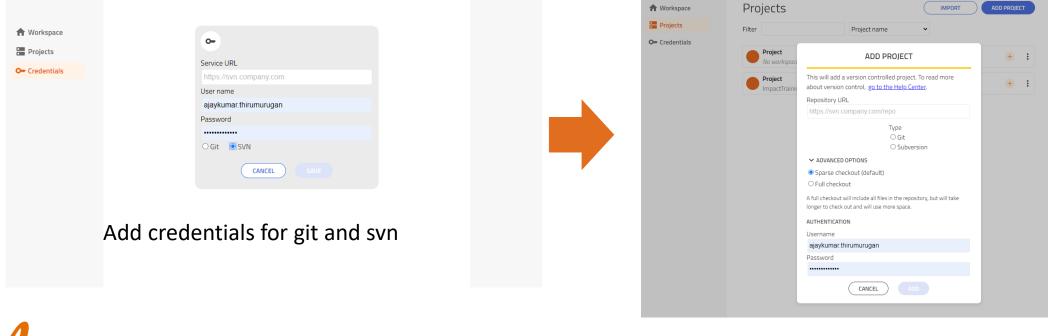

# **REPOSITORY MANAGEMENT**

- 1. Check out repository from server
- 2. Add to workspace though workspace configuration
- 3. Reload workspace and edit model
- 4. Go to Repository management, select operation with your modifier

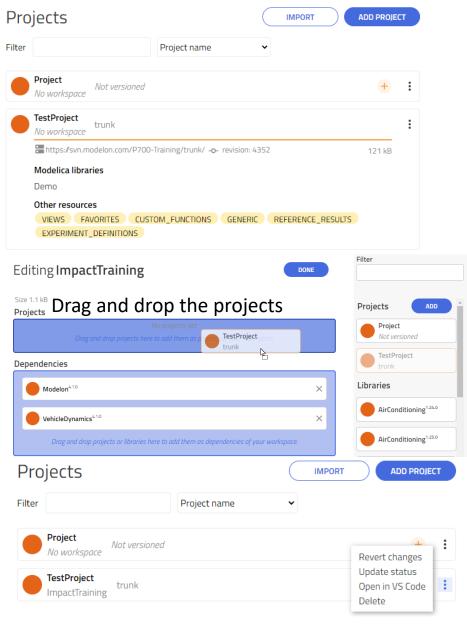

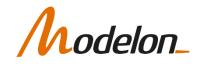

# WORKSHOP 1.4

In this workshop you will:

• Download artifacts from the workspace

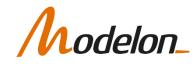